### <span id="page-0-0"></span>Introduction to Oracle VM (Xen) Networking

Dongli Zhang

Oracle Asia Research and Development Centers (Beijing)

dongli.zhang@oracle.com

May 30, 2017

4 D F

- Paravirtualized Networking
	- vif, bridge, bond
- **Emulated Networking**
- **e** Environment:
	- $\bullet$  xen: Oracle VM server 3.3.3 with xen-4.3.0-55.el6.47.33.x86.64
	- dom0: Unbreakable Enterprise Kernel v4.1.12-89
	- domU: Unbreakable Enterprise Kernel v4.1.12-89
- Prerequisite Knowledge: http://finallyjustice.github.io/xen-arch.pdf
	- xen framework
	- PVM vs. HVM vs. PVHVM
	- event channel, grant table
	- xen admin hands-on experience (preferred)

### Paravirtual xen-netfront/xen-netback framework

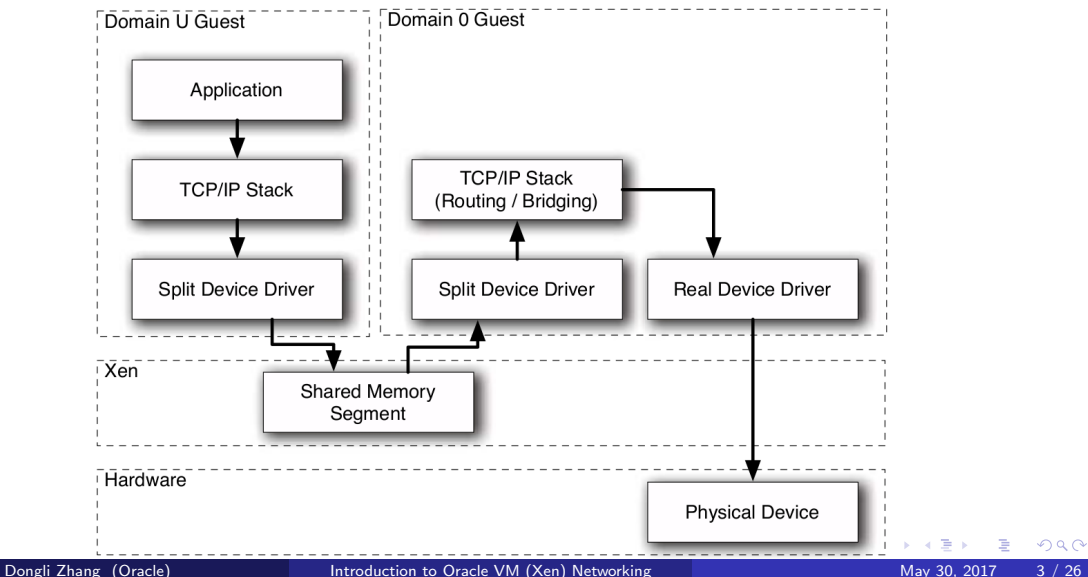

# xen-netfront/xen-netback source code

### Unbreakable Enterprise Kernel v4.1.12-89

- drivers/net/xen-netfront.c
- drivers/net/xen-netback/xenbus.c
- drivers/net/xen-netback/netback.c
- drivers/net/xen-netback/interface.c

### kernel upstream v4.9-rc8

- drivers/net/xen-netfront.c
- drivers/net/xen-netback/xenbus.c
- drivers/net/xen-netback/netback.c
- drivers/net/xen-netback/interface.c
- drivers/net/xen-netback/rx.c
- drivers/net/xen-netback/hash.c

### Paravirtual networking scenario 1/2

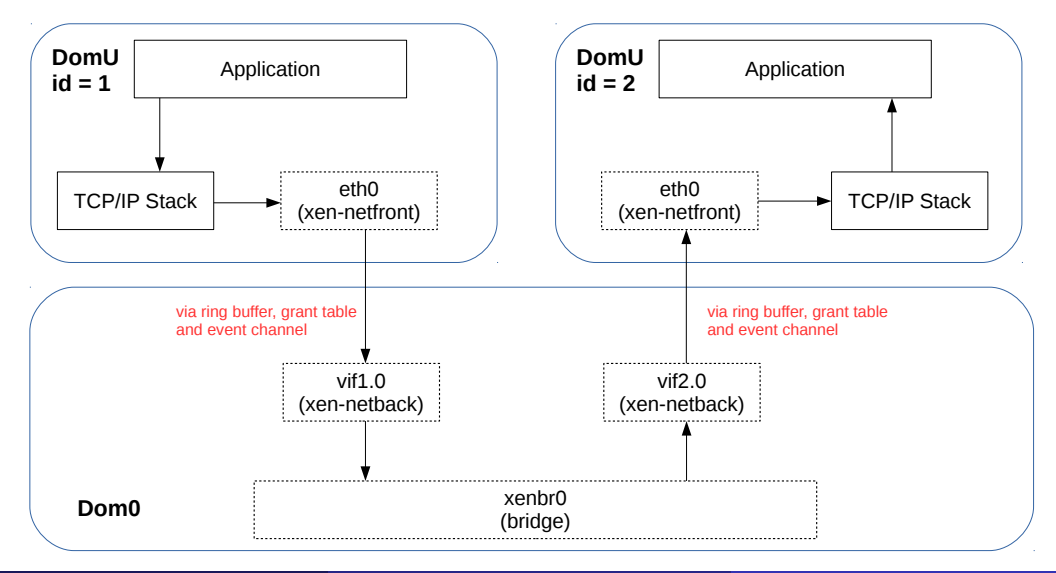

Dongli Zhang (Oracle) **[Introduction to Oracle VM \(Xen\) Networking](#page-0-0)** May 30, 2017 5 / 26

### Paravirtual networking scenario 2/2

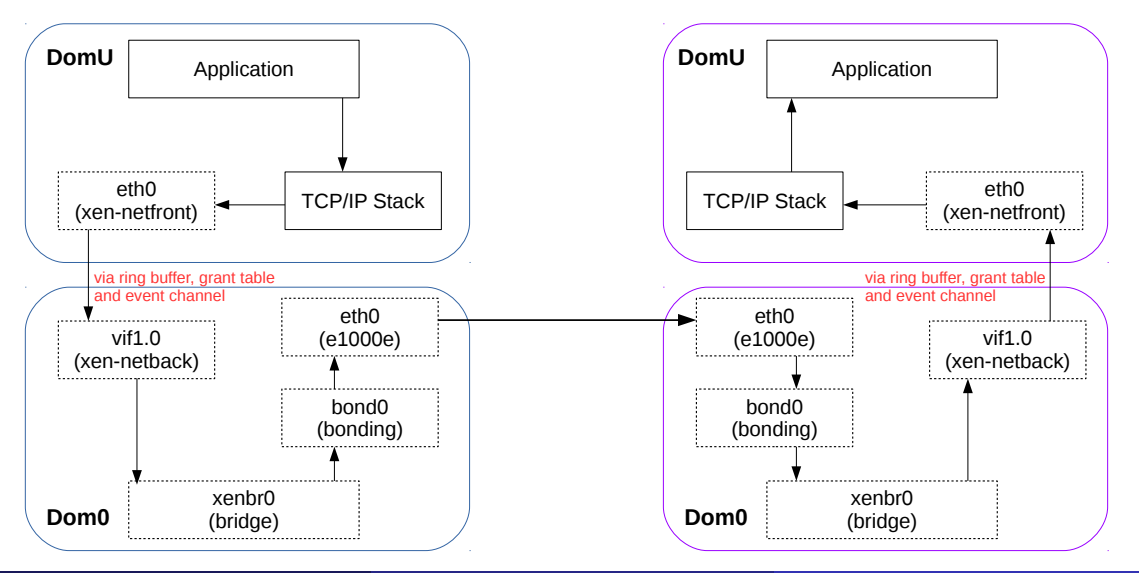

Dongli Zhang (Oracle) **[Introduction to Oracle VM \(Xen\) Networking](#page-0-0)** May 30, 2017 6 / 26

 $\triangle$ 

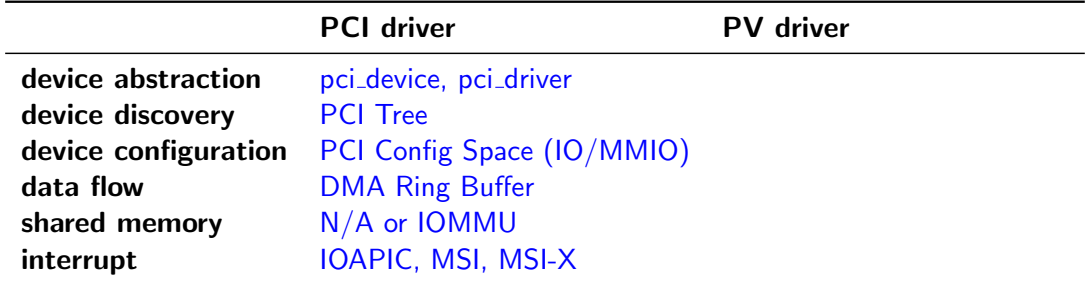

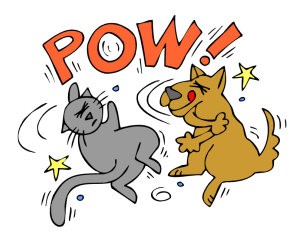

 $299$ 

メロト メ都 トメ ヨ トメ ヨ ト

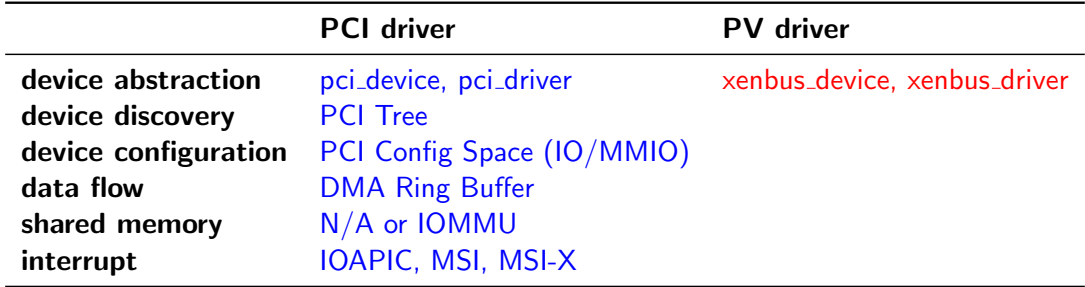

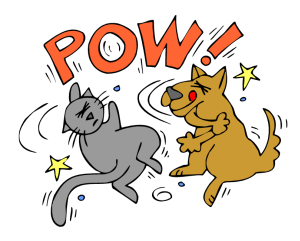

 $299$ 

 $\rightarrow$ 

メロメ メ都 メメ きょくき

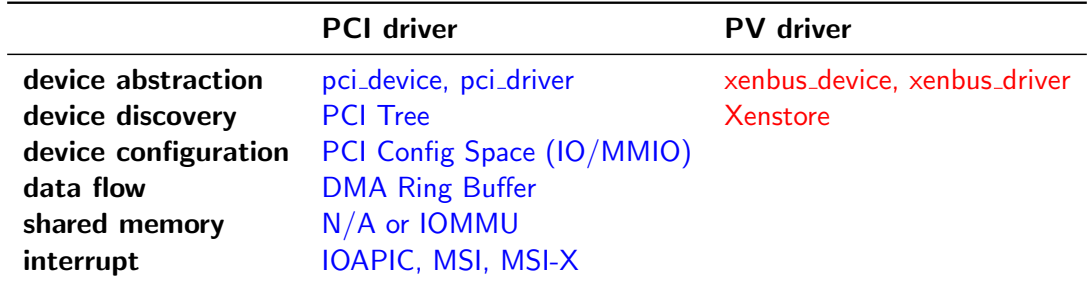

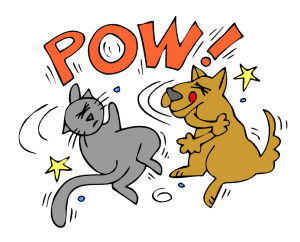

 $299$ 

メロト メ都 トメ ヨ トメ ヨ ト

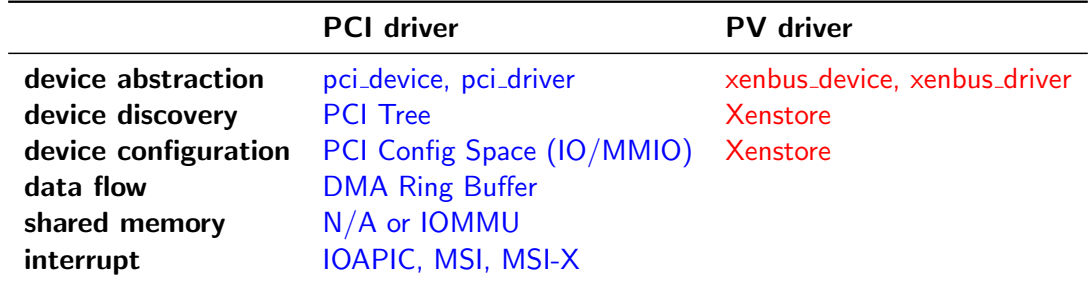

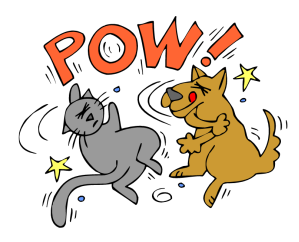

 $299$ 

メロト メ都 トメ ヨ トメ ヨ ト

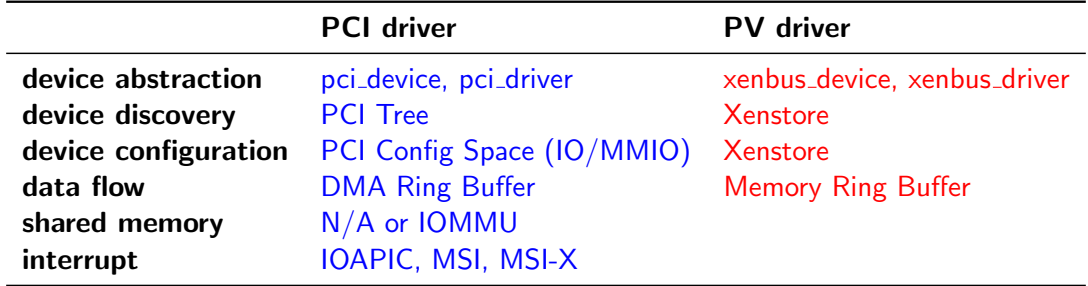

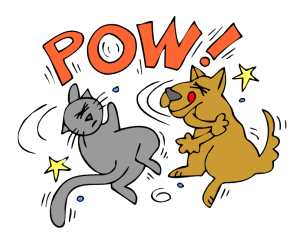

 $299$ 

 $\rightarrow$ 

メロメ メ都 メメ きょくき

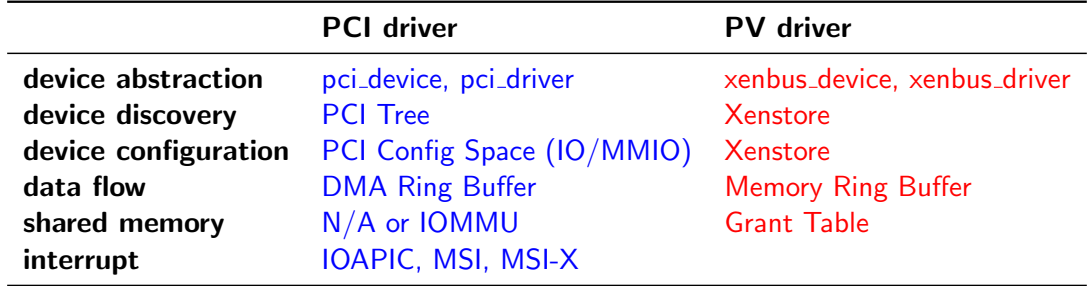

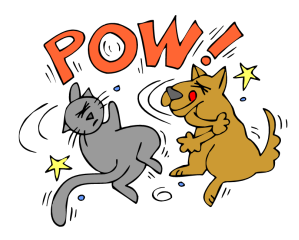

 $299$ 

 $\rightarrow$ 

メロメ メ都 メメ きょくき

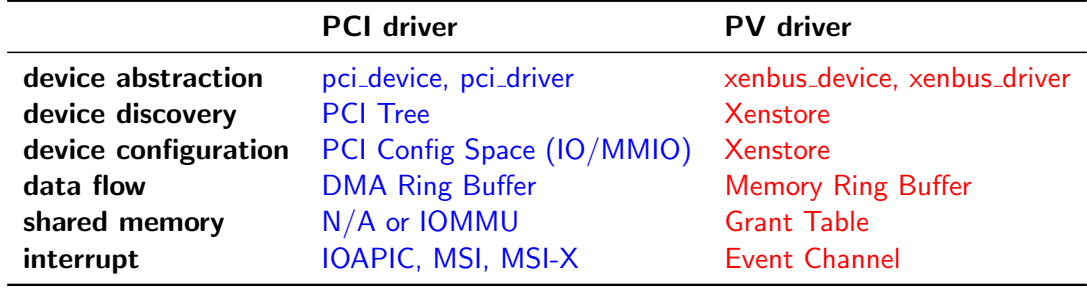

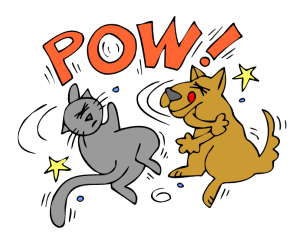

 $299$ 

メロト メ都 トメ ミトメ ミト

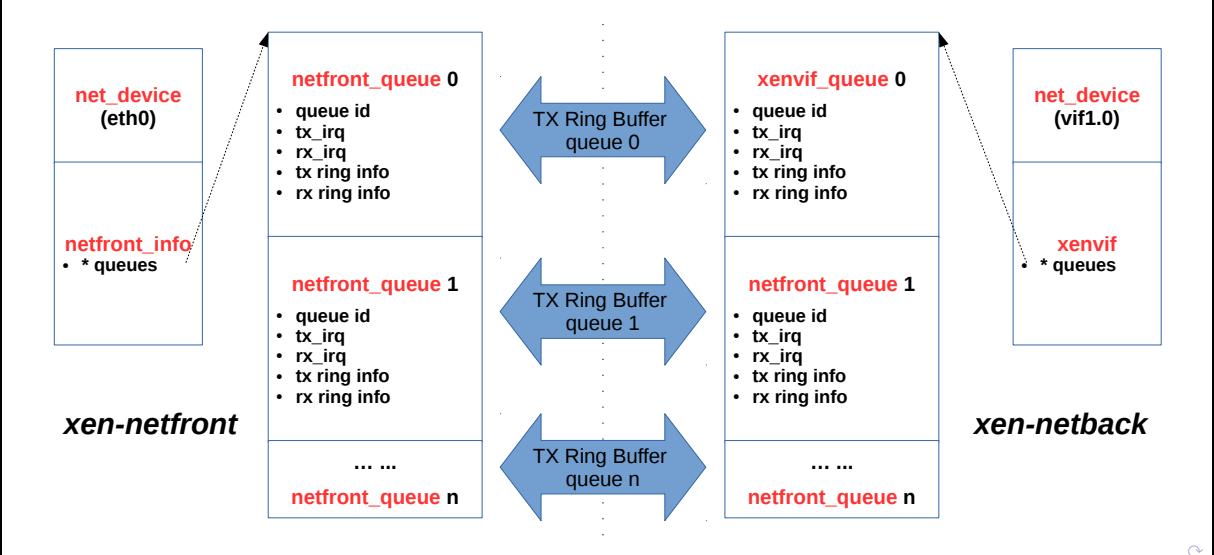

# pv xmit: front  $\Rightarrow$  backend 2/3

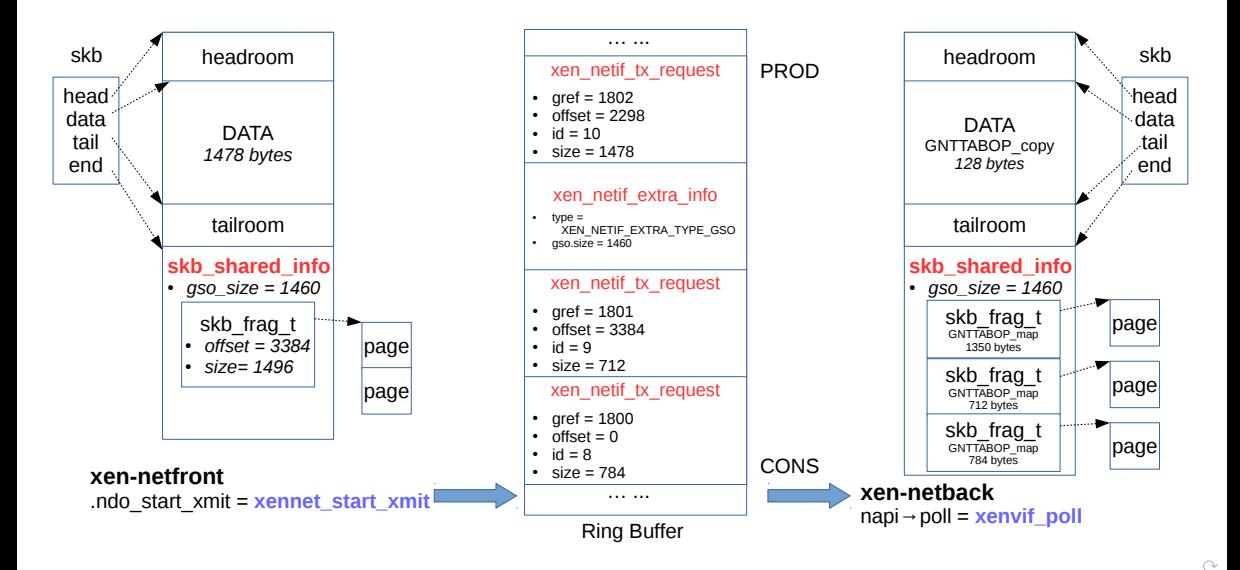

### pv xmit: front  $\Rightarrow$  backend 3/3

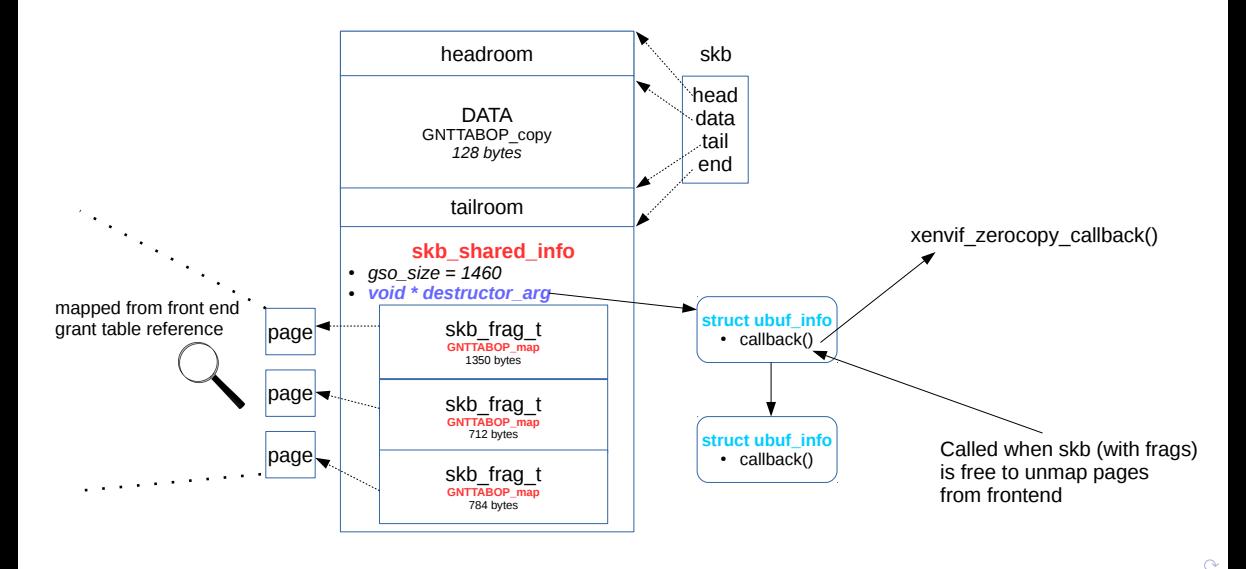

### pv xmit: backend  $\Longrightarrow$  bridge  $\Longrightarrow$  bond

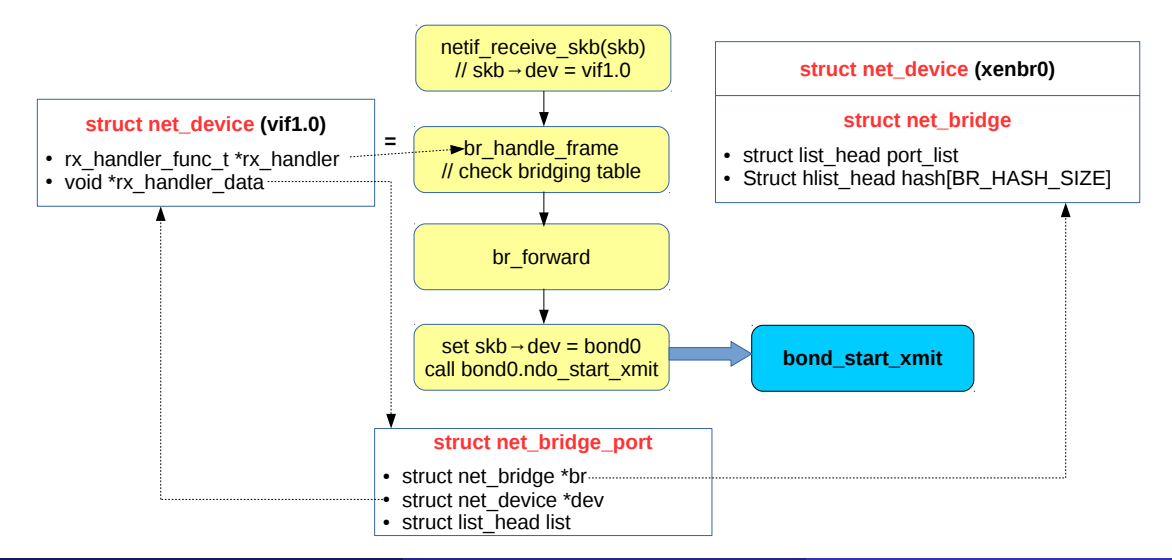

Dongli Zhang (Oracle) [Introduction to Oracle VM \(Xen\) Networking](#page-0-0) May 30, 2017 11 / 26

### pv  $xmit$ : bond  $\Longrightarrow$  physical NIC

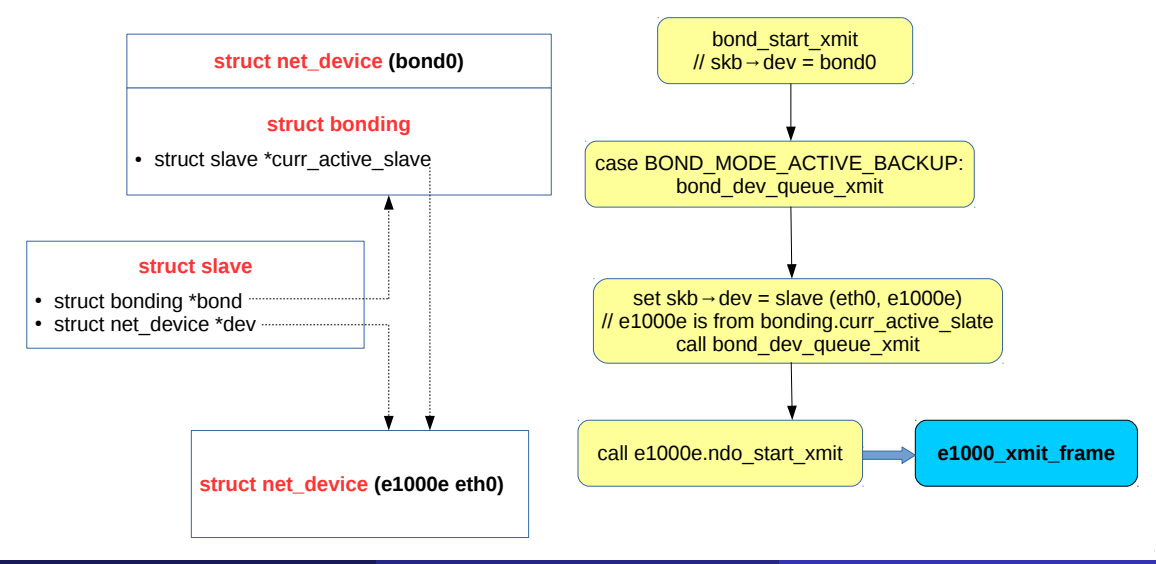

Dongli Zhang (Oracle) **[Introduction to Oracle VM \(Xen\) Networking](#page-0-0)** May 30, 2017 12 / 26

### pv recv: physical  $NIC \rightarrow$  bond  $\rightarrow$  bridge

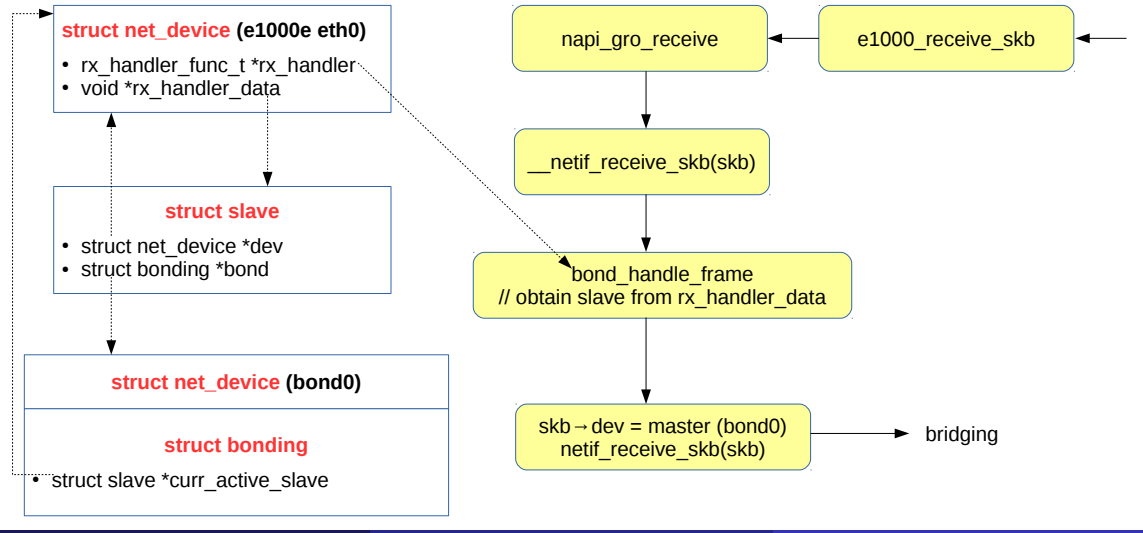

### pv recv: bridge —> backend

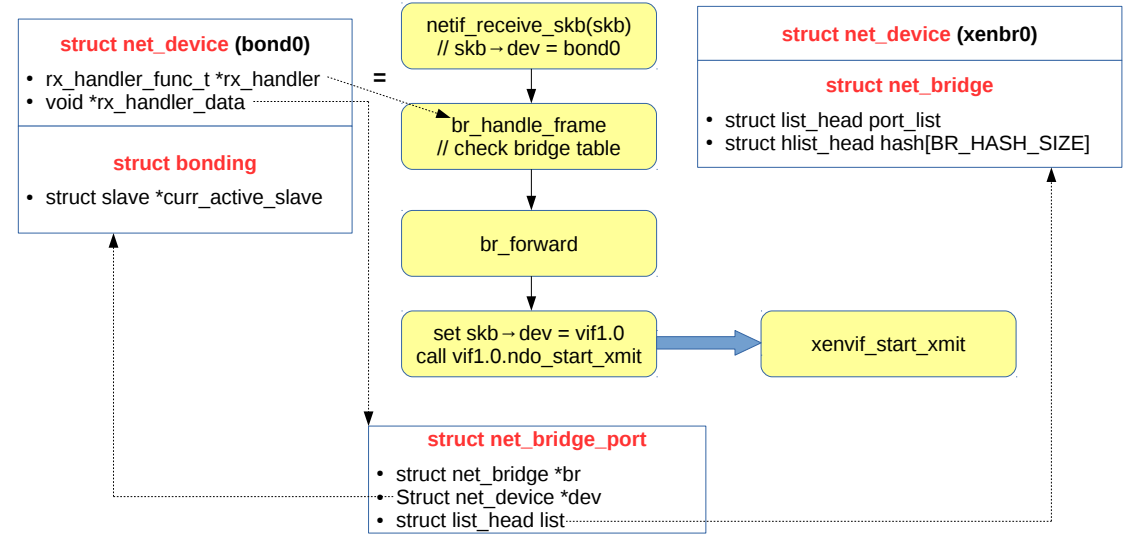

Dongli Zhang (Oracle) **[Introduction to Oracle VM \(Xen\) Networking](#page-0-0)** May 30, 2017 14 / 26

### pv recv: backend  $\rightarrow$  frontend

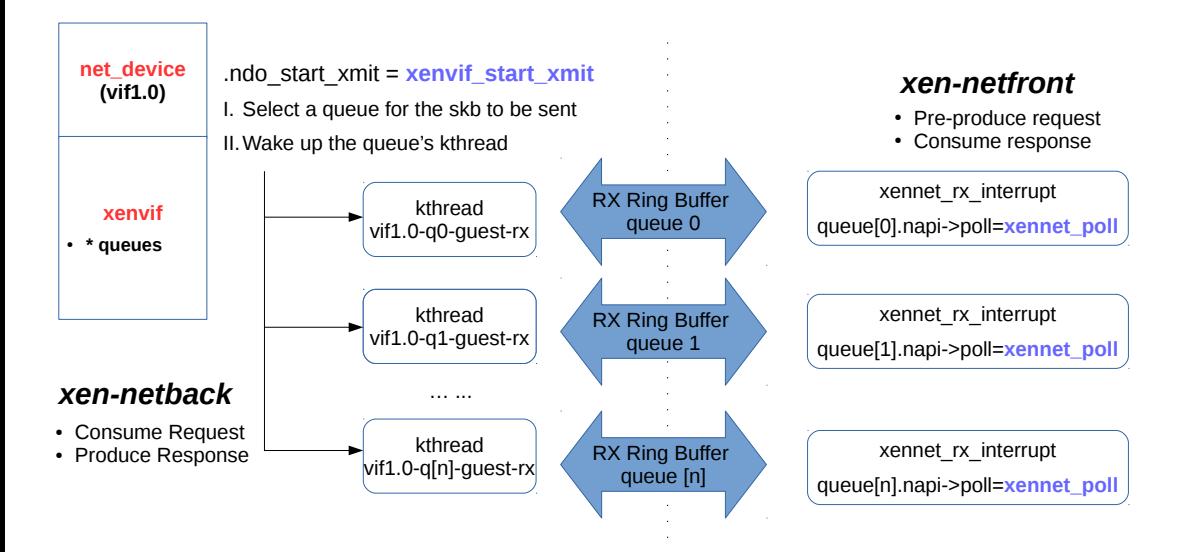

#### netfront to netback (produce req)

- $\bullet$  1st page of linear data (skb- $>$ data)
- 2 extra info (xen\_netif\_extra\_info)
- $\bullet$  the rest of linear data (skb- $>$ data)
- $\bullet$  all skb fragments (skb\_shinfo(skb)- $>$ frags)

#### netback to netfront (produce rsq)

- $\bullet$  1st page of linear data (skb- $>$ data)
- 2 extra info (xen\_netif\_extra\_info)
- $\bullet$  the rest of linear data (skb- $>$ data)
- $\bullet$  all skb fragments (skb shinfo(skb)->frags)

### <span id="page-22-0"></span> $xen-netfront$ /xen-netback summary: irq and napi

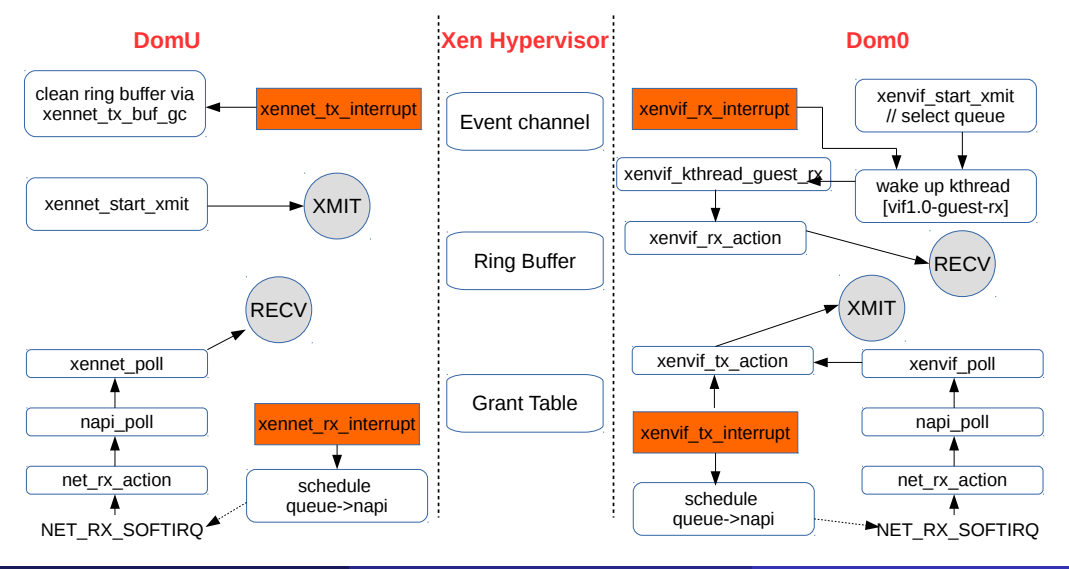

#### Dongli Zhang (Oracle) **[Introduction to Oracle VM \(Xen\) Networking](#page-0-0)** May 30, 2017 17 / 26

# <span id="page-23-0"></span>features: multiqueue (default)

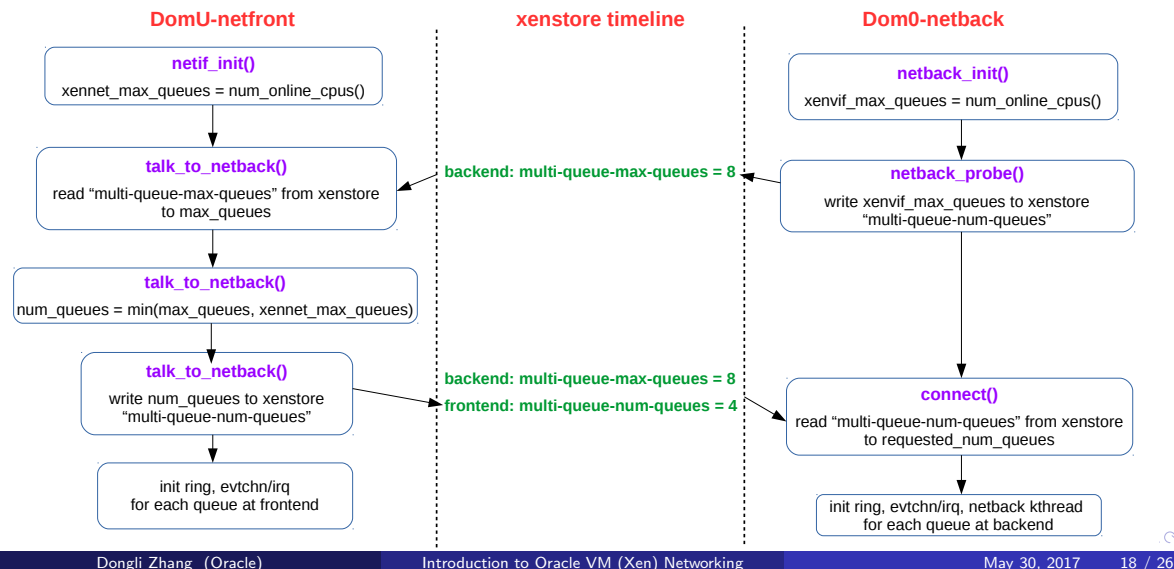

- <span id="page-24-0"></span>• Segmentation Offload
	- GSO (Generic Segmentation Offload): software segmentation
	- TSO (TCP Segmentation Offload): hardware segmentation

- Segmentation Offload
	- GSO (Generic Segmentation Offload): software segmentation
	- TSO (TCP Segmentation Offload): hardware segmentation
- TSO would postpone segmentation to as late (low level) as possible

- Segmentation Offload
	- GSO (Generic Segmentation Offload): software segmentation
	- TSO (TCP Segmentation Offload): hardware segmentation
- TSO would postpone segmentation to as late (low level) as possible
- TSO info is shared via "struct xen netif extra info gso" in ring buffer
	- **g** gso.gso- $>u$ .gso.size  $=$  skb shinfo(skb)- $>$ gso size;
	- $gso->u.gso.type = XEN_NETIF_SSO_TYPE_TCPV4;$

- Segmentation Offload
	- GSO (Generic Segmentation Offload): software segmentation
	- TSO (TCP Segmentation Offload): hardware segmentation
- TSO would postpone segmentation to as late (low level) as possible
- TSO info is shared via "struct xen\_netif\_extra\_info gso" in ring buffer
	- **g** gso.gso- $>u$ .gso.size  $=$  skb shinfo(skb)- $>$ gso size;
	- $gso->u.gso.type = XEN_NETIF_SSO_TYPE_TCPV4;$
- TSO and other offload features are stored in xenstore (e.g., feature-gso-tcpv4)
	- $\bullet$  .ndo fix features  $=$  xennet fix features
	- $\bullet$  .ndo\_set\_features  $=$  xennet\_set\_features

- **Segmentation Offload** 
	- GSO (Generic Segmentation Offload): software segmentation
	- TSO (TCP Segmentation Offload): hardware segmentation
- TSO would postpone segmentation to as late (low level) as possible
- TSO info is shared via "struct xen netif extra info gso" in ring buffer
	- **g** gso.gso- $>u$ .gso.size  $=$  skb shinfo(skb)- $>$ gso size;
	- $gso->u.gso.type = XEN_NETIF_SSO_TYPE_TCPV4;$
- TSO and other offload features are stored in xenstore (e.g., feature-gso-tcpv4)
	- $\bullet$  .ndo fix features  $=$  xennet fix features
	- $\bullet$  .ndo\_set\_features  $=$  xennet\_set\_features
- **o** checksum offload
	- XEN NETTXF csum blank: Protocol checksum field is blank in the packet (hardware offload)
	- XEN NETTXF data validated: Packet data has been validated against protocol checksum

### features: multicast

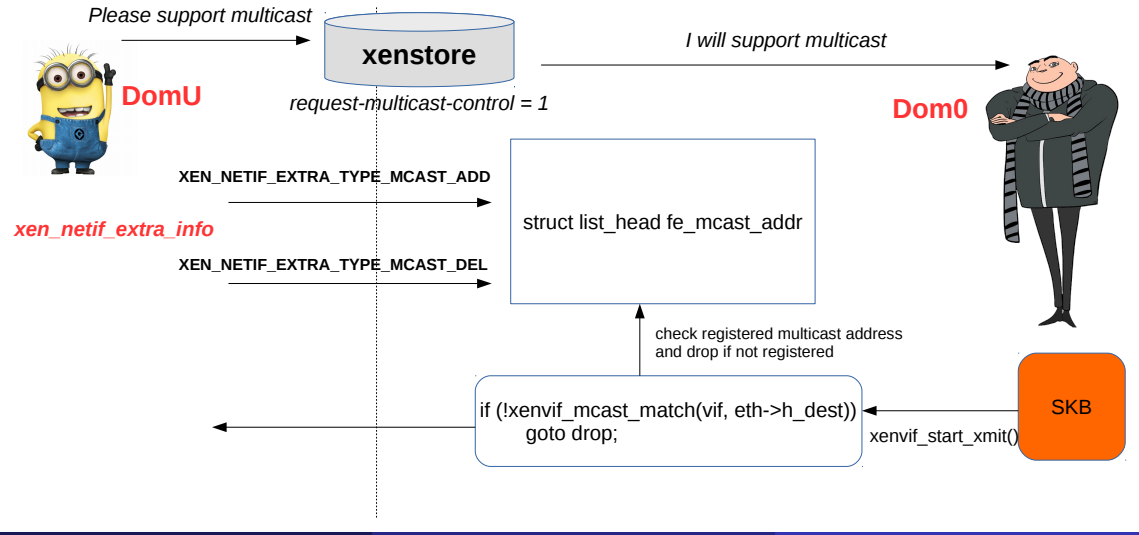

### xen-netfront/xen-netback init

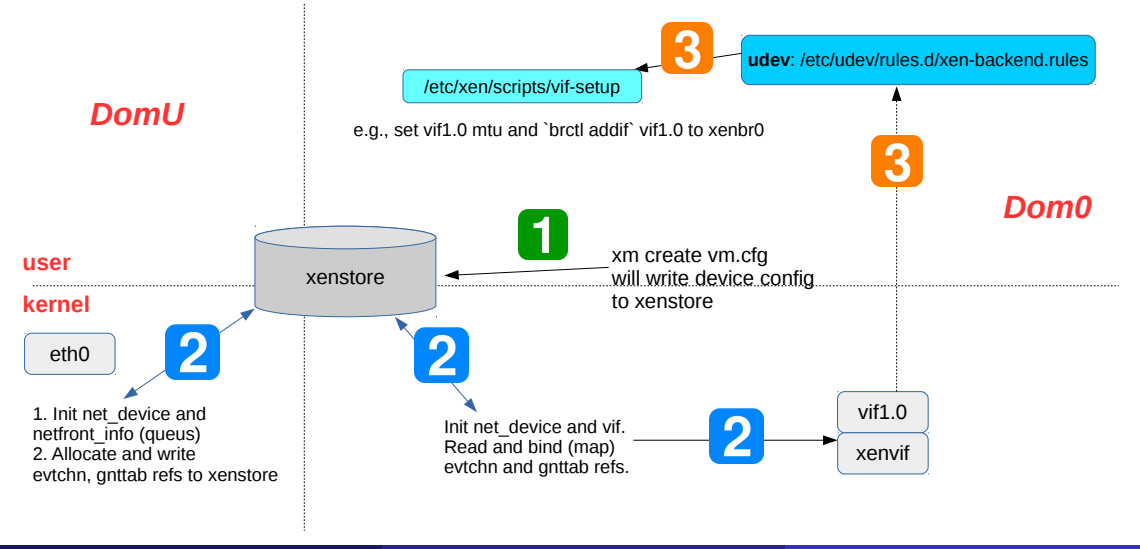

- netfront/netback multiqueue
- Limit and pin dom0 CPUs to first NUMA socket
- Interrupt affinity to reduce CPU 0 workload
- o domU vcpu affinity to improve memory access performance
- **•** Jumbo frame
- **.** NIC offload
- **TCP Parameter Settings**

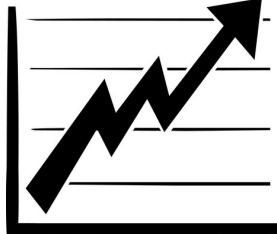

- Achieving 10 Gb/s Using Safe and Transparent Network Interface Virtualization. VEE 2009
- Efficient and Scalable Paravirtual I/O System. USENIX ATC 2013
- rIOMMU: Efficient IOMMU for I/O Devices that Employ Ring Buffers. ASPLOS 2015
- vRIO: Paravirtual remote I/O. ASPLOS 2016

### Networking Emulation with QEMU

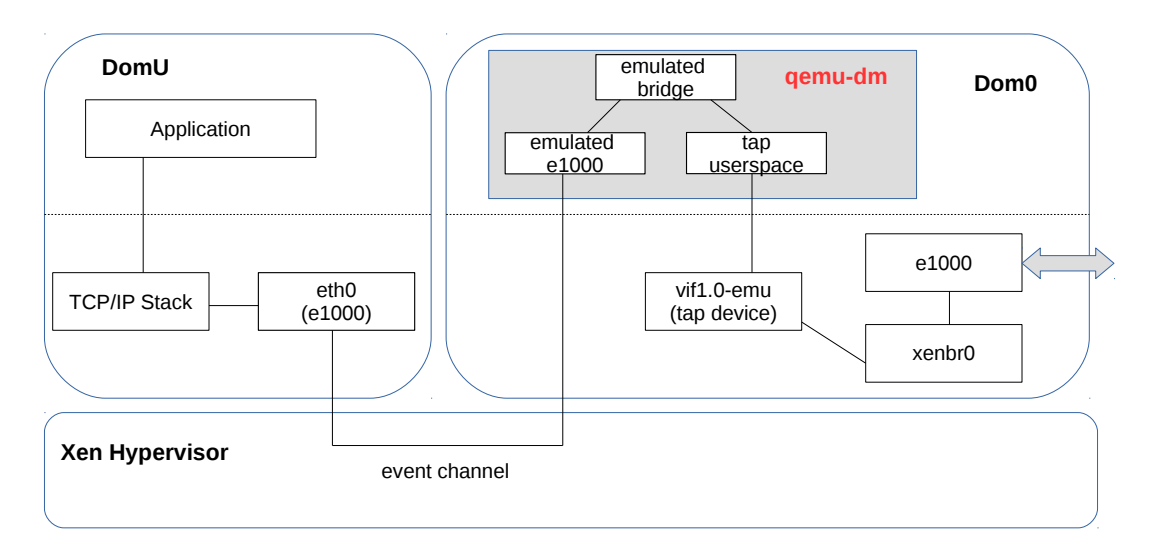

#### pvm

/usr/lib/xen/bin/qemu-dm -d 4 -serial pty -domain-name testpv -videoram 4 -k en-us -vnc 0.0.0.0:0 -vncunused -M xenpv

#### pvhvm

/usr/lib/xen/bin/qemu-dm -d 5 -domain-name oel65.xm -videoram 4 -k en-us -vnc 0.0.0.0:0 -vncunused -vcpus 2 -vcpu avail 0x3 -boot dc -serial pty -acpi -net none -M xenfv

#### hvm

/usr/lib/xen/bin/qemu-dm -d 3 -domain-name oel65.xm -videoram 4 -k en-us -vnc 0.0.0.0:0 -vncunused -vcpus 2 -vcpu avail 0x3 -boot dc -serial pty -acpi -net nic,vlan=1,macaddr=00:16:e3:cc:64:a9,model=e1000 -net tap,vlan=1,ifname=vif3.0-emu,bridge=xenbr0,script=no,downscript=no -M xenfv

• xen paravirtual networking workflow

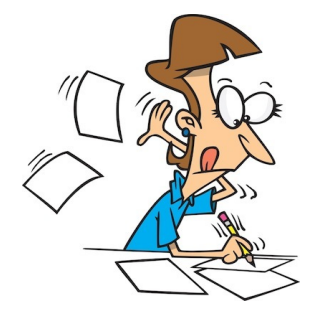

4 D F

Dongli Zhang (Oracle) **[Introduction to Oracle VM \(Xen\) Networking](#page-0-0)** May 30, 2017 26 / 26

• xen paravirtual networking workflow xen paravirtual networking framework

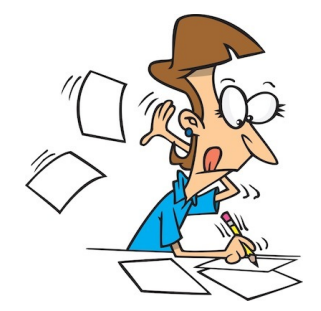

∢⊡

- xen paravirtual networking workflow
- xen paravirtual networking framework
- xen paravirtual networking init, protocol, features

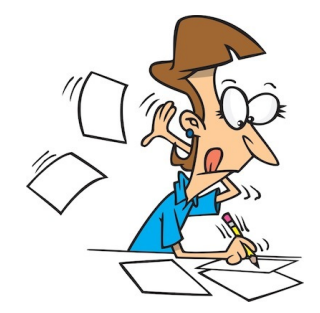

- xen paravirtual networking workflow
- xen paravirtual networking framework
- xen paravirtual networking init, protocol, features
- xen paravirtual networking performance

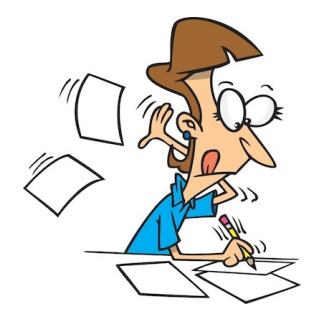

つへへ

- <span id="page-39-0"></span>• xen paravirtual networking workflow
- xen paravirtual networking framework
- xen paravirtual networking init, protocol, features
- xen paravirtual networking performance
- xen emulated networking

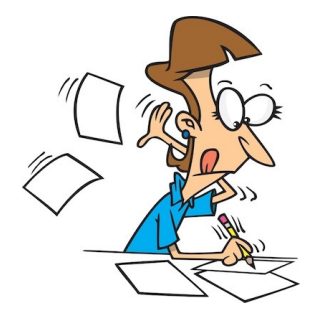

つへへ